# 100% Money Back Guarantee

Vendor: Juniper

Exam Code: JN0-103

Exam Name: Junos - Associate (JNCIA-Junos)

Version: Demo

## **QUESTION 1**

Which three statements describe the Transmission Control Protocol (TCP)? (Choose three.)

- A. TCP is a transport layer protocol.
- B. TCP is faster than the User Datagram Protocol (UDP).
- C. TCP provides delivery notification and error-checking mechanisms.
- D. TCP uses a best-effort delivery approach.
- E. TCP application examples include HTTP and SMTP.

Correct Answer: ACE

#### **QUESTION 2**

Which parameter of the monitor traffic command should be used with caution when considering storage space on a Junos device?

- A. write-file
- B. layer2-headers
- C. extensive D. detail

Correct Answer: A

## **QUESTION 3**

What are two modes of unicast reverse path forwarding? (Choose two.)

- A. strict
- B. high
- C. low
- D. loose

Correct Answer: AD

## **QUESTION 4**

The monitor traffic command provides access to which utility?

A. tcpdump

- B. telnet
- C. traceroute
- D. netstat

Correct Answer: A

## **QUESTION 5**

You notice that the terms in your firewall filter are not in the correct order.

What would solve this problem?

- A. Use the next term action to force an evaluation of the next term.
- B. Use the insert command to reorder the terms within the filter.
- C. Use the count parameter to ensure that the terms are evaluated correctly.
- D. Use the reject action to change the action of the filter.

Correct Answer: B

# **QUESTION 6**

When you first log in to a router, how does the router indicate that factory defaults are being used? Junos Configuration Basics

- A. The router\\'s host name is Amnesiac.
- B. The password you used to log in is junos.
- C. The router immediately enters configuration mode after you log in.
- D. The router allows you to enter configuration mode without logging in.

Correct Answer: A

# **QUESTION 7**

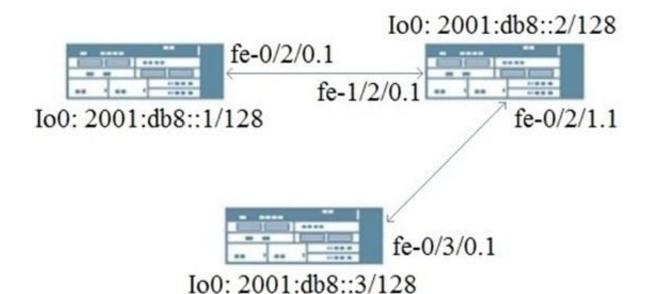

Referring to the exhibit, which dynamic routing protocol would be used for this topology?

A. IGMPv3

B. RIPng

C. RIP

D. OSPFv2

Correct Answer: B

## **QUESTION 8**

```
[edit]
user@router# show firewall policer policer1
if-exceeding {
    bandwidth-limit 1g;
    burst-size-limit 100k;
}
then discard;
```

You are asked to limit traffic on interface xe-0/0/3 to 1G using the policer shown in the exhibit. Which configuration would accomplish this task?

A.

B.

C.

D.

Correct Answer: B

## **QUESTION 9**

What information would you find using the CLI help function? (Choose two.)

- A. Junos technical publications
- B. explanation of traceoption events
- C. tip for the day
- D. explanation of specific system log error messages

Correct Answer: AC

#### **QUESTION 10**

You issue the command telnet interface ge-1/1/0 10.10.10.1 source 192.168.100.1 bypass- routing.

Which statement is correct?

- A. The bypass-routing parameter is ignored when using private IP addressing.
- B. The telnet session will have the source IP address 10.10.10.1.
- C. The telnet session will connect to the neighboring device\\'s interface ge-1/1/0.
- D. Return traffic for the telnet session might not arrive at interface ge-1/1/0.

Correct Answer: D

# **QUESTION 11**

Which two statements describe IPv4 default behavior for BGP? (Choose two.)

- A. All active BGP routes are exported to configured EBGP neighbors.
- B. All BGP routes are exported to configured EBGP neighbors.
- C. All BGP routes are imported into the inet4.0 routing table.
- D. All BGP routes are imported into the inet.0 routing table.

Correct Answer: AD

## **QUESTION 12**

Which two conditions must exist in a Junos device for traffic to transit the device to a specific destination? (Choose two.)

- A. A routing table entry for that destination must exist.
- B. A firewall filter must exist to allow traffic to reach that destination.
- C. A forwarding table entry for that destination must exist.
- D. A routing policy must be in place on the device.

Correct Answer: AC